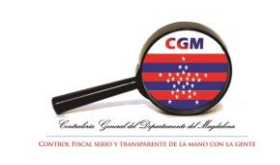

## **MANUAL DE PROCEDIMIENTOS**

Código: PRGF-01

Versión: 1.0

Fecha Aprobación: 23/02/2018

#### **1. PROCEDIMIENTO** Apertura del presupuesto

## **2. PROCESO**

Gestión financiera

## **3. OBJETIVO**

Establecer el procedimiento para la apertura del Presupuesto de la vigencia respectiva de la Contraloría General del Departamento del Magdalena.

#### **4. RESPONSABLE**

Jefe de oficina Financiera y Técnico de presupuesto

### **5. MARCO LEGAL:**

- Constitución Política de Colombia Artículos 345 al 355.
- Ley 617 de 2000
- Decreto Extraordinario 1222 de 1986
- Decreto 1421 de 1993
- Ley 716 de 2001
- Decreto 111 de 1996

#### **6. FORMATOS:**

NA

#### **7. DEFINICIONES:**

**PRESUPUESTO:** Es una previsión o estimación de ingresos y gastos que proyecta anualmente la Contraloría General del Departamento del Magdalena con el fin de cumplir los objetivos misionales en la respectiva vigencia.

**RUBRO PRESUPUESTAL:** Es la categorización que permite agrupar o clasificar las diferentes apropiaciones establecidas en el presupuesto.

**SIIGO:** Software financiero el cual registra los movimientos del proceso contable y presupuestal de la entidad.

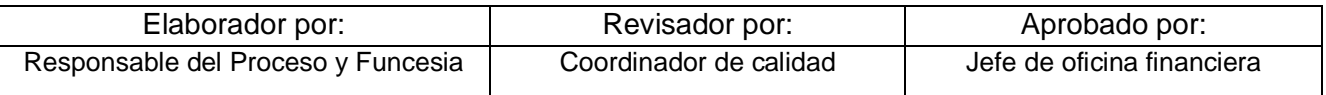

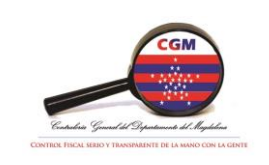

# **MANUAL DE PROCEDIMIENTOS**

Código: PRGF-01

Versión: 1.0

Fecha Aprobación:

23/02/2018

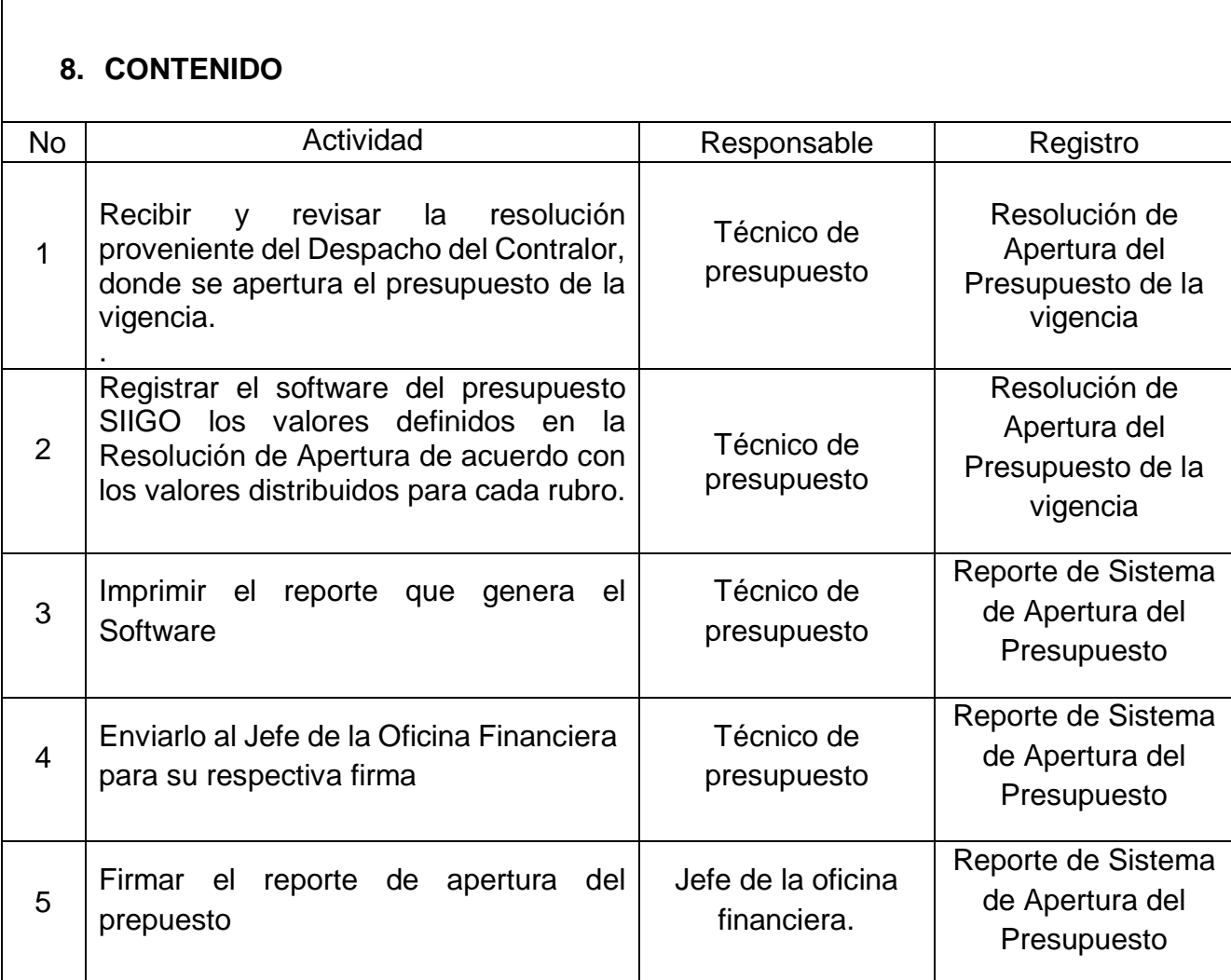

## **9. LISTA DE DISTRIBUCIÓN**

Proceso Planeación y Participación ciudadana y Gestión Financiera.

## **10. CONTROL DE CAMBIOS**

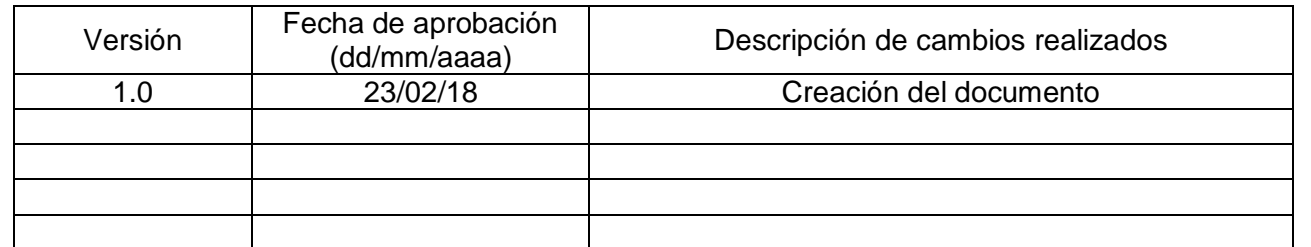

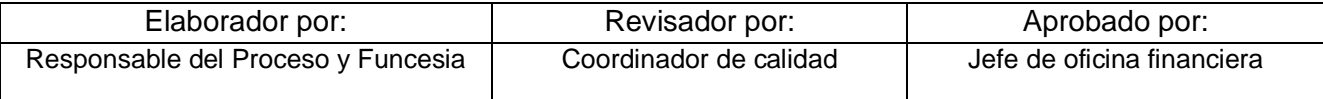

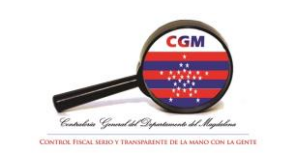

# **MANUAL DE PROCEDIMIENTOS**

Código: PRGF-01

Versión: 1.0

Fecha Aprobación: 23/02/2018

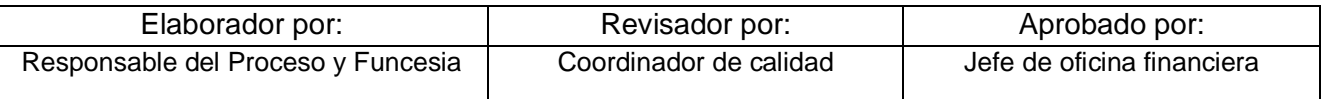